# **D2000 REST API**

REST API rozhranie implementované SmartWeb platformou môžeme rozdeli na nasledovné asti:

- rozhranie na autentifikáciu
- rozhranie na prístup k dátam a službám D2000 systému
- administrátorské rozhranie na monitorovanie volaní do D2000 a stavu SmartWeb servera

Tieto oblasti REST API rozhrania sú popísané v nasledujúcich kapitolách.

- [Autentifikácia](#page-0-0)
- [Naítavanie hodnôt z archívu](#page-0-1)
- [Volanie D2000 RPC metód](#page-1-0)
- [Volanie D2000 SBA RPC metód](#page-2-0)

<sup>o</sup> [Stiahnutie binárnych dát z D2000 cez HTTP GET \(URL linku\)](#page-2-1)

- [Posielanie binárnych dát do D2000 cez HTTP POST](#page-3-0)
	- [Odporúaný spôsob kódovania vstupných parametrov spolu s binárnym obsahom](#page-3-1)
	- [Automatické kódovanie vstupných parametrov spolu s binárnym obsahom](#page-4-0)

# <span id="page-0-0"></span>Autentifikácia

O)

Ako už bolo spomenuté v kapitole [alšie funkcie SmartWeb platformy,](https://doc.ipesoft.com/pages/viewpage.action?pageId=1552787) podporovaný spôsob autentifikácie pre REST API je [HTTP-BASIC](https://en.wikipedia.org/wiki/Basic_access_authentication). Tento typ autentifikácie posiela používateské meno a heslo priamo v hlavike každej HTTP požiadavky. To znamená že každý REST API request automaticky aj autentifikuje používatea. V prípade neúspešnej autentifikácie server vracia v hlavike odpovede HTTP status 404. Z tohto dôvodu nie je potrebné ma explicitné prihlasovanie do REST API rozhrania cez špeciálnu URL. Napriek tomu je optimálne tú funkciu extrahova, kvôli aplikáciám v ktorých sa používatelia explicitne prihlasujú a teda aplikácia potrebuje overi zadané meno a heslo.

Overenie úspešnosti autentifikácie je teda možné odoslaním prázdnej GET požiadavky s HTTP-BASIC autentifikáciou na adresu:

GET https://<doména.sk>/<názov aplikácie>/api/rest/v0/d2/auth/login

Odhlásenie sa realizuje odoslaním prázdnej GET požiadavky s HTTP-BASIC autentifikáciou na adresu:

GET https://<doména.sk>/<názov aplikácie>/api/rest/v0/d2/auth/logout

Volanie explicitného odhlásenie je odporúané z dôvodov že SmartWeb server udržuje session prihláseného používatea REST služby (identifikovaného jeho prihlasovacím menom) až do expirácie sedenia konfigurovatenej v [autentifikanej asti konfigurácie](https://doc.ipesoft.com/pages/viewpage.action?pageId=4558429) SmartWeb Platformy.

# <span id="page-0-1"></span>Naítavanie hodnôt z archívu

Naítavanie hodnôt z archívu je možné cez GET požiadavku s HTTP hlavikou Content-Type: application/json na adresu:

POST https://<doména.sk>/<názov aplikácie>/api/rest/v0/d2/archive/<meno archívneho objektu>?beginTime=<celé íslo>& endTime=<celé íslo>&oversampleSeconds=<celé íslo>&limitDataLength=<celé íslo>returnFields=<text>

#### Význam jednotlivých parametrov je nasledovný:

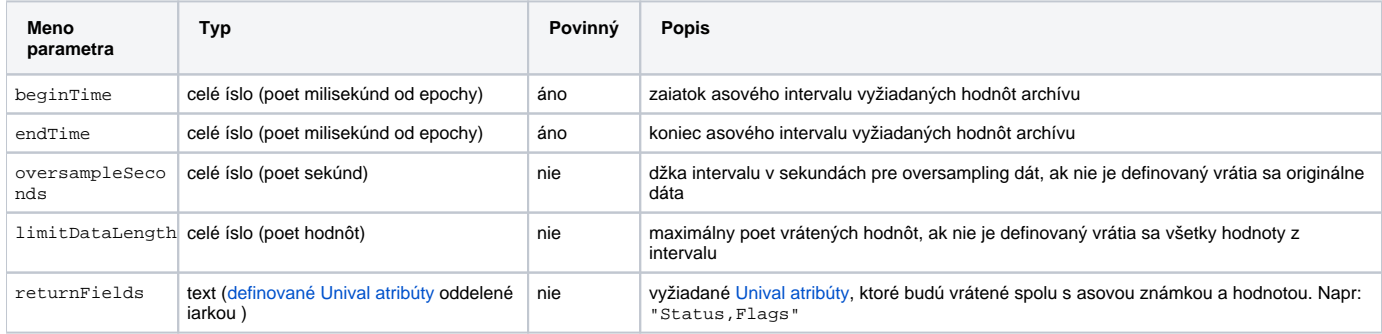

Napríklad pre nasledujúce HTTP GET volanie:

GET <http://localhost/smartWeb/api/rest/v0/d2/archive/H.AdeunisRF1External?beginTime=504501912000&endTime=1504601912000>

dostaneme zo servera odpove s poom archívnych hodnôt:

```
\mathbf{r}\Gamma 1503492475090,
                       23.2
            ],
\blacksquare 1503642560209,
                       23.2
            ],
\blacksquare 1503643165774,
                       23.3
            ],
            ...
]
```
Každá archívna hodnota je reprezentovaná kvôli vekosti prenášanej správy samostatným poom, priom prvý prvok poa je vždy asová známka a druhý samotná hodnota. V prípade definovania alších návratových polí parametrom returnFields sú tieto parametre vrátené v alších prvkoch poa poda poradia ako boli definované.

## <span id="page-1-0"></span>Volanie D2000 RPC metód

Cez REST rozhranie je možné vola D2000 RPC procedúry napísané v ESL aj v Jave. Volanie ESL RPC procedúr prebieha odoslaním POST požiadavky s HTTP hlavikou Content-Type: application/json na adresu:

POST https://<doména.sk>/<názov aplikácie>/api/rest/v0/d2/rpc/<meno eventu>/<meno RPC metódy>

#### v prípade volania Java RPC je URL nasledovná:

POST https://<doména.sk>/<názov aplikácie>/api/rest/v0/d2/rpc/java/<meno eventu>/<meno RPC metódy>

Telo odosielanej správy je JSON pole s parametrami volanej RPC. Výstupom takejto požiadavky sú hodnoty výstupných parametrov RPC uložené v JSON objekte, ktorého atribúty sú požadované názvy výstupných parametrov definované atribútmi returnAs. Detaily serializácie parametrov RPC metód boli popísaná v [predchádzajúcej kapitole](https://doc.ipesoft.com/pages/viewpage.action?pageId=4558575). Príklad volania RPC s názvom TestInOut na evente E.E.SmartWebApiTutorial s 5 parametrami, priom prvý, tretí a štvrtý parameter sú vstupno-výstupné a definujú [logický názov pre vracané hodnoty parametrov.](https://doc.ipesoft.com/pages/viewpage.action?pageId=4558575#Serializ�ciad�tmedziklientomaAPIrozhraniami-returnAs) Vstupné parametre (druhý a piaty) zárove využívajú [implicitnú konverziu](https://doc.ipesoft.com/pages/viewpage.action?pageId=4558575#Serializ�ciad�tmedziklientomaAPIrozhraniami-implicitConversion) na Unival objekt z jednoduchých JSON typov.

POST http://localhost/smartWeb/api/rest/v0/d2/rpc/E.E.SmartWebApiTutorial/TestInOut

#### **Príklad volania RPC metódy**  $\lceil$  { "type": "bool", "value": "vTrue", "returnAs": "boolParam" // výstupná hodnota bude pod názvom boolParam }, 123, { "type": "real", "value": 10.9, "returnAs": "realParam", // výstupná hodnota bude pod názvom realParam "returnFields": ["ValueTime", "Status"] // k výstupnej hodnote sú požadované aj atribúty ValueTime a Status }, { "type": "time", "returnAs": "timeParam" // výstupná hodnota bude pod názvom timeParam }, "hello D2000"  $\overline{1}$

Kód volanej RPC metódy môže by napríklad:

```
RPC PROCEDURE TestInOut(BOOL _bool, IN INT _int, REAL _real, TIME _time, IN TEXT _text)
 \_bool := !\_bool_{real} := _{real} / 2
   _time := SysTime
END TestInOut
```
Výstup z volania RPC je v JSON objekte, ktorý má atribúty poda požadovaných názvov výstupných parametrov:

#### **Výstup volania RPC metódy**

```
{
   "realParam": {
     "type": "real",
     "value": 5.45,
     "status": [
       "Valid"
     ],
     "valueTime": 1498213794522
   },
   "boolParam": {
     "type": "bool",
     "value": "vFalse"
  },
   "timeParam": {
     "type": "time",
     "value": 1498213794012
   }
}
```
### <span id="page-2-0"></span>Volanie D2000 SBA RPC metód

Pretože D2000 nepozná binárny dátový typ, RPC procedúry nie sú na presun binárnych dát vhodné. Na tento úel slúžia Simple Byte Array (SBA) metódy napísané v D2000 Jave.

SBA RPC je v princípe [Java RPC metóda](https://doc.ipesoft.com/pages/viewpage.action?pageId=1541554), ktorá má jeden vstupný parameter typu pole bajtov (byte[]) a taký istý výstupný parameter.G)

### <span id="page-2-1"></span>Stiahnutie binárnych dát z D2000 cez HTTP GET (URL linku)

Na stiahnutie binárnych dát z D2000 na klienta slúži GET príkaz s HTTP hlavikou Content-Type: application/octet-stream na adrese:

GET https://<doména.sk>/<názov aplikácie>/api/rest/v0/d2/sba/<meno eventu>/<meno SBA RPC metódy>?fileName=file.dat [&parameterX=hodnotaX&parameterY=hodnotaY&...]

Parametre dotazu (as za otáznikom) sú automaticky preposlané do SBA metódy tak, ako boli zadané do adresy. Jediný preddefinovaný parameter je fileNa me, ktorý hovorí, ako sa bude sahovaný súbor vola (kvoli downloadovaniu z prehliadaa). Ak sa tento parameter nenastaví, tak názov downloadovaného súboru bude implicitne "file.dat". Ostatné parametre závisia od konkrétnej implementácie SBA RPC metódy. SBA RPC metóda všetky zadané parametre dostane vo vstupnom poli bajtov (byte[]).

Nasledujúci príklad ilustruje volanie a implementaciu SBA RPC metódy pre stahovanie konkrétneho súboru pdf reportu z lokálneho súborového systému. Pozor uvedený príklad nie je vôbec vhodný pre reálne použítie a je uvedený iba pre ilustráciu použitia volania SBA RPC. Volanie SBA RPC metódy repor tContract\_PDF v evente E.E.SmartWebApiTutorial s parametrom id ktorý identifikuje íslo reportu a tým pádom sahovaného súboru.

GET http://localhost/smartWeb/api/rest/v0/d2/sba/E.E.SmartWebApiTutorial/reportContract\_PDF?fileName=report. pdf&id=10

Implementácia SBA RPC metódy je nasledovná:

```
package app.runnables;
import app.wrappers.E$E.SmartWebApiTutorial $WRAPPER$ ;
import java.io.IOException;
import java.io.UnsupportedEncodingException;
import java.nio.file.Files;
import java.nio.file.Path;
import java.nio.file.Paths;
import java.util.Arrays;
import java.util.HashMap;
import java.util.List;
public class E$E.SmartWebApiTutorial extends E$E.SmartWebApiTutorial__$WRAPPER$__ {
    public byte[] reportContract_PDF(byte[] urlParamsBytes) throws IOException {
                 // naparsovanie poslaných URL paramatrov do hash-mapy
         final HashMap<String, String> parameters = getParametersFromUrlQueryString(urlParamsBytes);
                 // Vyparsovanie parametra id do premennej
        final long contractId = Long.parseLong(parameters.get("id"));
        System.out.println("DEBUG: Downloading contract with id " + contractId);
         // Vyrobenie cesty k súboru s daným reportom
       Path path = Paths.get("D:/D2000/Contract" + contractId + ".pdf");
                 // Naítanie obsahu súboru a jeho vrátenie ako pole bajtov
        return Files.readAllBytes(path);
     }
 /**
           * Utility metóda, vráti naparsované URL parametre z vstupného poa byte[]
           **/ 
    private HashMap<String, String> getParametersFromUrlQueryString(byte[] urlQueryStringBytes) throws 
UnsupportedEncodingException {
         final String urlParamsString = new String(urlQueryStringBytes, "UTF-8");
         final List<String> paramPartsList = Arrays.asList(urlParamsString.split("&"));
         final HashMap<String, String> parameters = new HashMap<String, String>();
         for (String paramPartsString : paramPartsList) {
            final String[] paramParts = paramPartsString.split("=");
            final String paramName = paramParts[0];
            final String paramValue = paramParts.length > 1 ? paramParts[1] : null;
            parameters.put(paramName, paramValue);
 }
        return parameters;
     }
};
```
### <span id="page-3-0"></span>Posielanie binárnych dát do D2000 cez HTTP POST

Posielanie binárnych dát do D2000 je možné cez HTTP POST metódu na identickú url linku pri sahovaní binárnych dát, s tou istou HTTP hlavikou Conten t-Type: application/octet-stream.

POST https://<doména.sk>/<názov aplikácie>/api/rest/v0/d2/sba/<meno eventu>/<meno SBA RPC metódy>

Pri posielaní binárnych dát nie je možné posla špecifické URL parametre priamo do SBA RPC metódy. Hodnota vstupného parametra SBA RPC metódy bude v tomto prípade binárny obsah posielaný v tele POST requestu. Klient ale nie je žiadnym spôsobom obmedzený typom obsahu, ktorý posiela cez HTTP POST request. Jediná požiadavkou je, aby binárny obsah vedela rozkódova príslušná implementácia SBA RPC metódy, analogicky ako v predchádzajúcom prípade ke sme ilustrovali rozkódovanie URL parametrov špeciálnou utility metódou getParametersFromUrlQueryString(). Ak klient potrebuje posiela s binárnym obsahom aj dodatoné vstupné parametre (napr. identifikujúce tento obsah), je zakódovanie a rozkódovanie takéhoto obsahu v SBA RPC plne v jeho kompetencii. Nasledujúca kapitola obsahuje odporúaný spôsob takéhoto kódovania.

#### <span id="page-3-1"></span>**Odporúaný spôsob kódovania vstupných parametrov spolu s binárnym obsahom**

V prípade že so samotným binárnym obsahom potrebujeme v rámci volania SBA RPC metódy posiela aj alšie vstupné parametre, odporúame kódova parametre ako aj priložený obsah do zip streamu. Výhodou takéhoto riešenia je univerzálnos a jednoduchos použitia vo väšine programovacích jazykov (ZIP kompresia býva väšinou dobre podporená bu v štandardnej knižnici daného jazyka alebo v nejakej inej vone dostupnej verzii knižnice).

Uvádzame príklad kompresie viacerých parametrov do jedného ZIP byte streamu v Jave na strane klienta:

```
/**
  * Proposal method how to serialize multiple key-value pairs to byte array
 */
  @SuppressWarnings("unused")
  private byte[] writeParameters(Map<String, byte[]> params) throws IOException {
      try (ByteArrayOutputStream baos = new ByteArrayOutputStream()) {
          try (ZipOutputStream zos = new ZipOutputStream(baos)) {
              for (Map.Entry<String, byte[]> entry : params.entrySet()) {
                  final ZipEntry zipEntry = new ZipEntry(entry.getKey());
                  zipEntry.setSize(entry.getValue().length);
                  zos.putNextEntry(zipEntry);
                  zos.write(entry.getValue());
                  zos.closeEntry();
 }
 }
          return baos.toByteArray();
      }
 }
```
Príklad rozkódovania ZIP byte streamu na strane SBA RPC potom bude:

```
/**
   * Proposal method how to deserialize multiple key-value pairs from byte array
  */
@SuppressWarnings("unused")
private Map<String, byte[]> loadParameters(byte[] inputBytes) throws IOException {
    final Map<String, byte[]> dataParts = new HashMap<String, byte[]>();
    try (ByteArrayInputStream byteArrayInputStream = new ByteArrayInputStream(inputBytes)) {
        try (ZipInputStream zipInputStream = new ZipInputStream(new ByteArrayInputStream(inputBytes))) {
            ZipEntry zipEntry = zipInputStream.getNextEntry();
           byte[] buffer = new byte[4096];
            while (zipEntry != null) {
                final ByteArrayOutputStream outputStream = new ByteArrayOutputStream();
                int len;
               while ((len = zipInputStream.read(buffer)) > 0) {
                    outputStream.write(buffer, 0, len);
 }
                final byte[] data = outputStream.toByteArray();
                dataParts.put(zipEntry.getName(), data);
                zipEntry = zipInputStream.getNextEntry();
 }
        }
 }
    return dataParts;
}
```
### <span id="page-4-0"></span>**Automatické kódovanie vstupných parametrov spolu s binárnym obsahom**

Ako alternatíva k predchádzajúcej možnosti kódovania vstupných parametrov spolu s obsahom na strane klienta je volanie SBA RPC metódy cez HTTP POST s inou hodnotou HTTP hlaviky: Content-Type: multipart/form-data. V tomto prípade sa v telo POST volania kóduje poda [definovaného](https://www.w3.org/TR/html401/interact/forms.html#h-17.13.4.2)  [štandardu na posielanie uploadovanie obsahu formulárov aj binárnymi súbormi z prehliadaa.](https://www.w3.org/TR/html401/interact/forms.html#h-17.13.4.2) SmartWeb podporuje aj tento formát na volanie SBA RPC metód. Vstupný parameter pri volani SBA RPC metódy bude v tomto prípade obsahova obsah jhodnôt ednotlivých polí formulára zazipovaný spôsobom ako bol popísaný v predchádzajúcej kapitole. T.j. na rozkódovanie parametrov je možné využi už uvedenú Java metódu loadParameters.